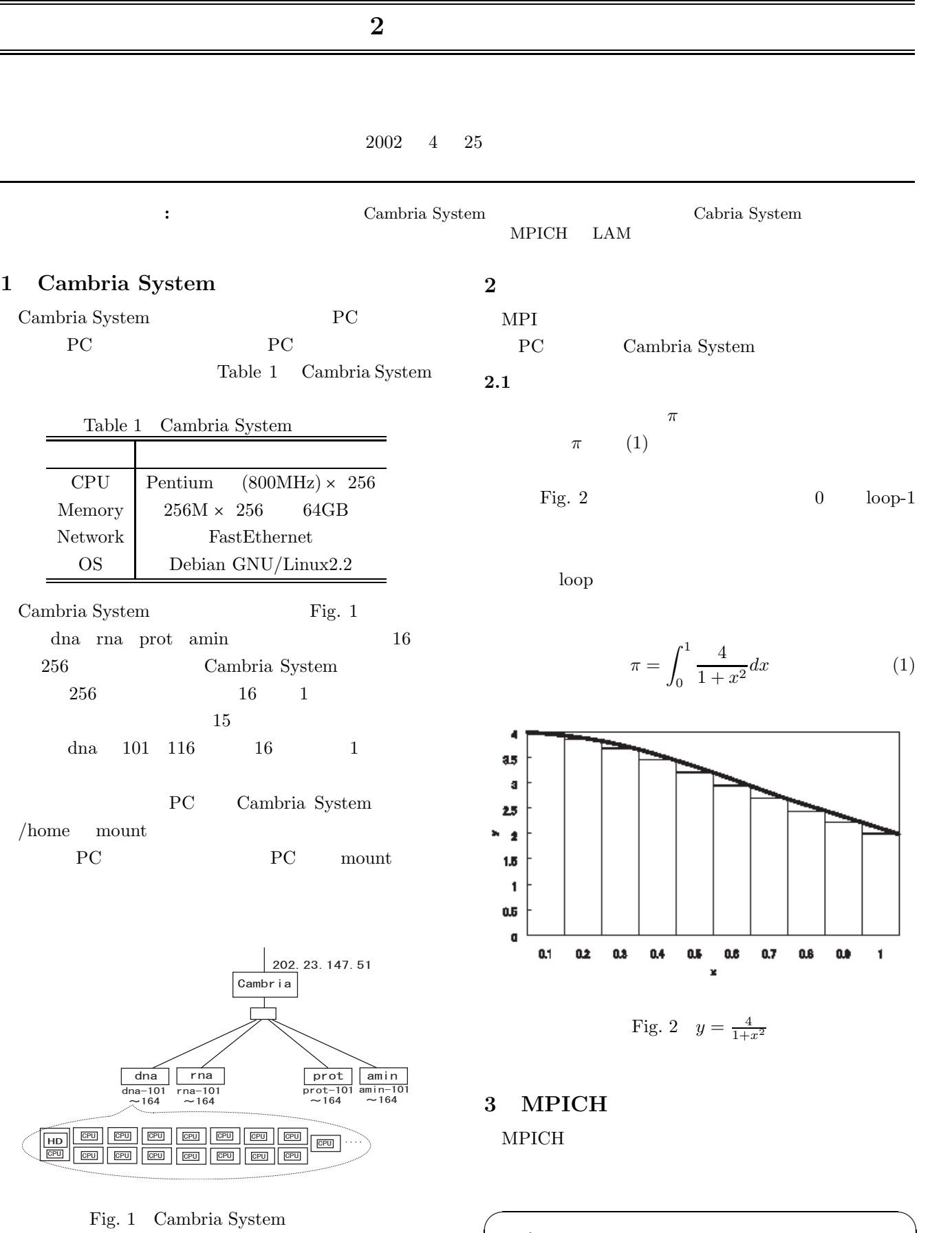

mpirun

 $\qquad \qquad \qquad$ 

#### **3.1 -np**

 $-np$ 

#### **3.2 machinefile**

 $\label{eq:modsum} \mbox{MPI} \qquad \qquad \mbox{machinefile}$ 

 $MPICH$ 

machinefile  $\hskip1.5cm 1$ 

mpirun -np 3 -machinefile name.LINUX a.out

 $\sqrt{2\pi i}$ 

 $\qquad \qquad \qquad$ 

 $\overline{\phantom{a}}$ 

 $\qquad \qquad \qquad$ 

a.out a.out

 $\operatorname{name.LINUX}$ 

 $server01$  server $02$  server $03$ 

server01 server02 server03

#### **3.3 gdb**

 $gdb$ 

 $4\,$ 

- *•* プログラムを起動し,その実行結果が及ぼすであ
- *•* 指定された状況において,プログラムの実行を停
- 
- *•* 何が起こっているのかを検査する.そのことによっ

•<br>• <sub>The st</sub>ephane of the state of the state of the state of the state of the state of the state of the state of the

 $\text{gdb}$  $-\text{gdb}$ 

mpirun -np 3 -gdb -machinefile name.LINUX a.out

 $\sqrt{2\pi i}$ 

✒ ✑

#### **3.4 nolocal**

 $n$ olocal

mpirun -np 3 -nolocal -machinefile name.LINUX a.out

 $\sqrt{2\pi i}$ 

✒ ✑

 $\sim$ 

✒ ✑

 $\sim$ 

 $\qquad \qquad \qquad$ 

 $\sqrt{2\pi i}$ 

 $\qquad \qquad \qquad$ 

## **4 LAM**

 $LAM$ 

mpirun

#### **4.1 -O**

mpirun -np 3 -O a.out

**4.2 -toff**

MPI LTrace on trace generation<sup>1</sup>

mpirun -np 3 -toff a.out

## **5** 実行手順

MPICH LAM Cambria System

 $\qquad \qquad \qquad$ 

 $\sqrt{2\pi}$ 

 $\qquad \qquad \qquad$ 

 $1$ 

## 5.1 MPICH

 $\overline{PATH}$ 

export PATH=/usr/lib/mpich/bin:\$PATH

mpicc  $\qquad \qquad c$  -o

 $\mathbf v$ 

 $emacs$ 

 ${\rm LINUX}$ 

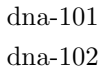

:

.LINUX

mpirun -np Theorem -machinefile

 $\sqrt{2\pi i}$ 

✒ ✑

 $\sqrt{2\pi i}$ 

 $\qquad \qquad \qquad$ 

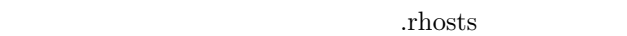

 $\sqrt{2\pi i}$ 

 $\qquad \qquad \qquad$ 

 $\overline{\phantom{a}}$ 

 $\qquad \qquad \qquad$  $\overline{\phantom{a}}$ 

dna-101 dna-102 :

mpirun -np The -machinefile .LINUX ✒ ✑

# 5.2 LAM

hashrc. PATH vi emacs .bashrc  $\overline{PATH}$ 

export PATH=/usr/lib/lam/bin:\$PATH

 $\mathbf v$ 

 $\qquad \qquad \qquad$ 

✒ ✑

 $emacs$ 

 $\overline{\phantom{a}}$  LINUX dna-101 dna-102 $\,$ 

:

.rhosts

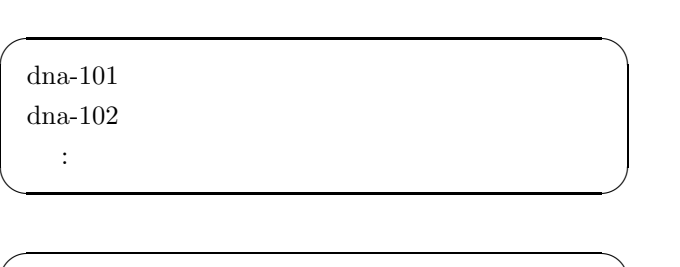

recon -v  $\qquad$  .LINUX

 $\qquad \qquad \qquad$ 

✒ ✑

 $\begin{array}{lll}\text{lambda-v} & \text{. LINVX}\end{array}$ 

 $\sqrt{2\pi i}$ 

wipe -v

**6** ソースリスト

```
#include <stdio.h>
int main(int argc, char **argv)
\{int i,loop;
double width,x,pai=0.0;
\text{loop} = \text{atio}(\text{argv}[1]):width = 1.0 / loop;
for (i=0;i\langleloop;i++) {
x = (i + 0.5) * width;pai += 4.0 / (1.0 +x *x);
    \overline{a}pai = pai / loop;
printf("PAI = %f\m",pai);
return O;
\mathcal{L}
```
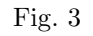

**7** 参考文献

- *•* ADVenture Cluster http://www.clubsse.com/advc/information/ mpiinit/mpiinit.html
- *•* ADVenture Cluster http://www.clubsse.com/advc/information/ mpich/debug.html
- *•* Gregor User's Manual http://202.23.147.51/gregor-mpi.htm
- MPI http://mikilab.doshisha.ac.jp/dia/smpp/ cluster2000/PDF/chapter02.pdf

```
#include "mpi.h"
#include \langlestdio.h\rangle#include <math.h>
double f( double a) { return (4.0 / (1.0 + a * a)); }
int \text{ main}(\text{int } \text{args}, \text{char } \text{*ary}[]).\{int done = 0, n, myid, numprocs, i;
    double PI25DT = 3.141592653589793238462643;
    double mypi, pi, h, sum, x;
    double startwtime, endwtime;
    int namelen;
    char processor name [MPI MAX PROCESSOR NAME];
    MPI Init (&argc, &argy);
    MPI_Comm_size(MPI_COMM_WORLD, &numprocs);
    MPI_Comm_rank(MPI_COMM_WORLD,&myid);
    MPI Get processor name (processor name, & name len);
    fprintf(stderr, "Process %d on %s\mimal", myid, processor_name);
    n = 0;
    while (!done) {
        if (myid == 0) {
             /∗
             printf("Enter the number of intervals: (0 quits)");
             scanf('%d", \&n);
             \ast/if (n==0) n=100; else n=0;
                 startwtime = MPI_Wtime();
             \mathcal{L}MPI_Bcast(&n, 1, MPI_INT, 0, MPI_COMM_WORLD);
        if (n == 0)done = 1;
        else{h = 1.0 / (double) n;sum = 0.0;
                 for (i = myid + 1; i \leq n; i += numprocs) {
                      x = h * ((double) i - 0.5) ;sum += f(x);
             mypi = h * sum;
             MPI_Reduce(&mypi, &pi, 1, MPI_DOUBLE, MPI_SUM, 0,
    MPI COMM WORLD);
                 if (myid == 0) {
                      printf("pi is approximately % 16f, Error is % 16f¥", pil
fabs(pi - P125DT);
                      endwtime = MPI Wtime ();
                      printf('wall clock time = %f4n' endwtime-startwtime);\mathcal{L}MPI_Finalize();
        return 0;
    \big\}\mathcal{E}
```